# **Розвиток, бойове застосування та озброєння авіації**

УДК 681.5 DOI: 10.30748/nitps.2019.35.08

М.Б. Єремієв, С.І. Цуканов, Д.М. Крицький

*Національний аерокосмічний університет ім. М.Є. Жуковського "Харківський авіаційний інститут", Харків*

# **АВТОМАТИЗОВАНА СИСТЕМА КЕРУВАННЯ ОБЕРТАМИ ГВИНТА ЗМІННОГО КРОКУ**

*В статті розглянуто різні варіанти реалізації пропорційно-інтегровано-диференційних контролерів,*  наведено результати експерименту, проведеного на макеті, для П-регулятора, ПД-регулятора, ПІД*регулятора та системи без регулятора, що використовуються для автоматизації керування безпілотним* літальним апаратом; доведено, що використання ПІД-регулятора, який обробляє дані з датчика перешкод, *здатне до підтримки постійної кількості обертів двигуна при зміні кута гвинта, також експериментальним чином знайдено коефіцієнти до кожної складової регулятора.*

*Ключові слова: ПІД-регулятор, мультикоптер, ардуіно, збереження заданої кількості обертів двигуна, гвинт змінного кроку.* 

# **Вступ**

**Постановка проблеми.** Існує великий спектр проблем при розробленні малих безпілотних літальних апаратів (МБПЛА), що використовують схему конвертоплана. Постає питання очікування довгого часу на дію двигуна внутрішнього згорання (ДВЗ) в залежності від керуючих сигналів, в наслідок цього неможливо стабілізувати МБПЛА.

Наступним питанням, яке необхідно вирішити, стає утримання необхідної підйомної сили під час зміни гелекоптерної схеми на схему літака та навпаки. Одним з варіантів вирішення цієї проблеми є використання гвинта змінного кроку, який дозволить не зменшувати або додавати газ на двигун, а змінювати крок гвинта. Таким чином, оберти на двигуні потрібно підтримувати постійними, що потребує розроблення ПІД-регулятора.

**Аналіз останніх досліджень та публікацій.** Незважаючи на нові результати в теорії управління, які були отримані дослідниками за останні роки по всьому світу, ПІД-контролери є найбільш широко використовуваними регуляторами в промисловості. Причиною такої високої популярності є простота побудови і промислового використання, ясність функціонування, придатність для вирішення більшості практичних завдань і низька вартість [1–2].

Так, в роботах [3–5] були досліджені ПІДрегулятори для кутової стабілізації мультикоптера, стабілізації в просторі і висоти відносно рівня моря. Також в даних роботах розглянуто методи реалізації і настройки ПІД-контролерів.

В роботі [6] розглядається розробка і оптимізації ПІД-контролера, що використовується для забезпечення необхідних характеристик перехідного процесу ДВЗ і забезпечення того, щоб фактична частота обертання двигуна відповідала бажаній швидкості в сталому режимі. Продемонстроване математичне обчислення найбільш оптимальних коефіцієнтів ПІД-управління та вплив значень коефіцієнтів на роботу системи.

Стаття [7] описує функціонування і реалізацію дискретного ПІД-регулятора. У ній представлені рівняння регулятора в кінцевих різницях, які були взяті за основу для розробки необхідного контролера.

**Мета дослідження.** Розробка автоматизованої системи для підтримання заданої кількості обертів двигуна при використанні гвинта змінного кроку.

# **Виклад основного матеріалу**

Пропорційно - інтегральний - диференціальний регулятор (ПІД-регулятор або трьохпозиційний контролер) – пристрій в керуючому контурі зі зворотним зв'язком, широко застосовується в промислових системах управління, а також при положеннях, які потребують безперервного модульного управління. ПІД-контролер безупинно вираховує значення помилки *e*(*t*) як різницю між вхідним сигналом і сигналом зворотного зв'язку, і змінює корекцію на основі пропорційної, інтегральної і диференціальної складових (позначаються, відповідно, П, І і Д), які дають контролеру своє ім'я [8].

Структурна схема системи з ПІД-регулятором зображена на рис. 1.

На схемі присутні наступні позначення:

 *x*(*t*) – задає вплив, в даному випадку – задані оберти, які приходять на приймач;

 $y(t)$  – реальні оберти;

 $e(t)$  – відхилення (або похибка) – обчислюється як різниця між заданою дією і сигналом зворотного зв'язку;

 $u(t)$  – керуючий вплив – результат виконання роботи ПІД-регулятором;

 δ – дельта-функція – перетворений приводом сигнал управління;

- g - обурення - результат зміни кроку гвинта;

 $-\bigotimes$  суматор – пристрій, що складає вхідні сигнали (на першому суматорі нижня частина зафарбована, тому що вхідний сигнал зворотного зв'язку є негативним);

 блок з позначенням "►" – пропорційна ланка, котра лише помножує відхилення *e*(*t*) на коефіцієнт;

 блок з позначенням "∫" – інтегратор – накопичує сигнал помилки та примножує на коефіцієнт;

– блок з позначенням "  $\frac{d}{dt}$ " – диференціатор –

помножує різницю даного вихідного сигналу з вихідним сигналом в попередній момент.

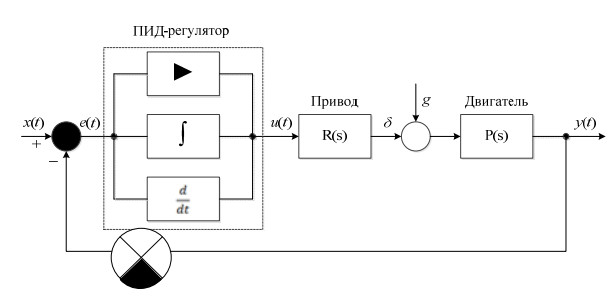

Рис. 1. Структурна схема системи

На зображеній схемі диференційний елемент оперує тільки сигналом зворотного зв'язку від пристрою. Цей сигнал віднімається з сигналу керуючого впливу, і отримана різниця вважається помилкою управління. Ця різниця подається на вхід пропорційного та інтегрального елементів. Сигнали, отримані на їх виходах, складаються між собою і формують керуючий сигнал.

ПІД використовує три основних способи управління, які пояснюються нижче.

Пропорційний або П-регулятор дає вихід, який пропорційний поточній помилці *e*(*t*). Він порівнює планове (задане) значення з фактичним значенням (або значенням процесу зворотного зв'язку). Отримана помилка множиться на пропорційну константу, щоб отримати значення керуючого сигналу. У разі, коли значення помилки дорівнює нулю, вихідний сигнал контролера теж дорівнює нулю.

Такий контролер вимагає ручного скидання, так як він ніколи не досягає стійкого стану. Він забезпечує стабільну роботу, але накопичує похибку. Швидкість реакції зростає при збільшенні пропорційної константи *kp* (рис. 2).

Через обмеження даного способу управління, де завжди присутній зсув між змінною процесу і заданим значенням, потрібний І-контролер, який забезпечує необхідні дії для усунення помилки усталеного стану. Він інтегрує помилку в перебігу часу, поки значення помилки не досягне нуля і містить значення для пристрою управління, при якому помилка стає рівною нулю.

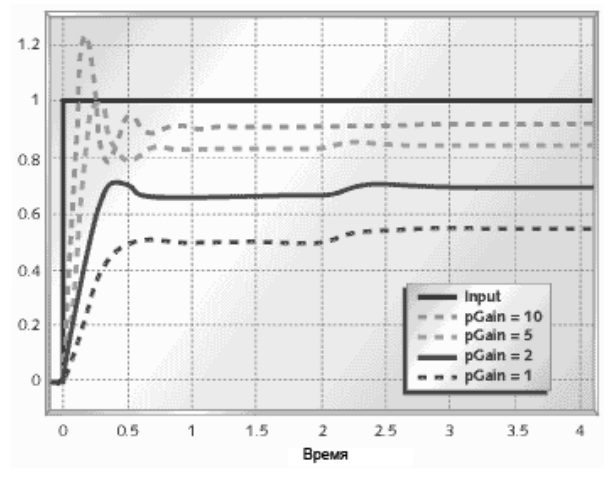

Рис. 2. Графік поведінки П-регулятора, де pGain – значення *kp*

Інтегральне управління зменшує вихідний керуючий сигнал, коли з'являється негативна помилка. Воно обмежує швидкість реакції і впливає на стабільність системи. Швидкість реакції збільшується за рахунок зменшення інтегрального посилення *ki* (рис. 3).

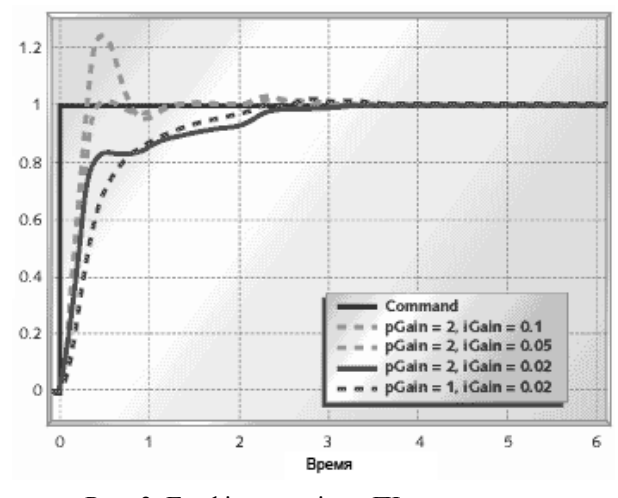

Рис. 3. Графік поведінки ПІ-регулятора, де iGain – значення *ki*

З наведеного вище рисунка можна помітити, що при зменшенні коефіцієнта посилення І-контролера похибка зменшується. У більшості випадків ПІ- управління використовується, коли потрібна висока швидкість відповіді.

При використанні ПІ-регулятора вихід І-контролера обмежений деяким діапазоном для подолання інтегральних умов, коли інтегральний вихід зростає навіть при нульовому стані помилки через не лінійність на установці.

І-контролер не може передбачити майбутню поведінку помилки. Д-контролер долає цю проблему "прогнозуючи" інформацію про майбутню поведінку системи. Його вихід залежить від швидкості зміни похибки за часом, помноженої на постійну похідну, що дозволяє збільшити системний відгук [9].

На рис. 4 продемонстровано, як реагує система на ПІД-управління. Як видно з графіків, цей підхід суттєво покращує якість управління системою, в порівнянні з ПІ-регулятором.

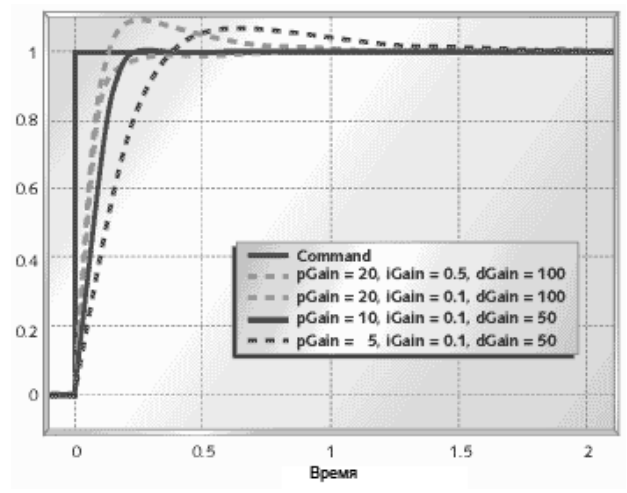

Рис. 4. Графік поведінки ПІД-регулятора, де dGain – значення  $k_d$ 

Додавання складової Д-регулятора дозволяє підвищити стабільність системи за рахунок компенсації фазового запізнювання, викликаного І-контролером. Збільшення коефіцієнта диференціального управління збільшує швидкість реакції.

З останнього графіка помітно, що об'єднавши ці три компоненти, можна отримати бажану відповідь для системи. Різні виробники розробляють різноманітні ПІД-регулятори [10].

Вище наведену інформацію необхідно враховувати при розробці власного контролера.

Ще одним важливим етапом створення автоматизованої системи управління оборотами гвинта змінного кроку є побудова макета для розробки і тестування регулятора.

Тестовий стенд складається з таких елементів:

 3D-модель для закріплення на площині, розглянута раніше;

електродвигун;

набір з гвинтом змінного кроку;

- інфрачервоний датчик перешкоди YL-63;
- плата Arduino Mega 2560;
- акумулятор ZIPPY;

 передавач і приймач Turnigy 9X – для ручної зміни швидкості обертання і кута нахилу лопатей гвинта;

- micro USB кабель;

електронний регулятор ходу;

струбцина для кріплення моделі.

Також для закріплення двигуна з ГЗК на плоскій поверхні була розроблена модель, що складається з двох скріплених деталей, заздалегідь спроектованих в системі SolidWorks і роздрукованих на 3Dпринтері (рис. 5).

Про датчик перешкоди слід розповісти окремо, так як під час тестування виникли нові труднощі, пов'язані з ним, а від його роботи залежить працездатність всієї системи.

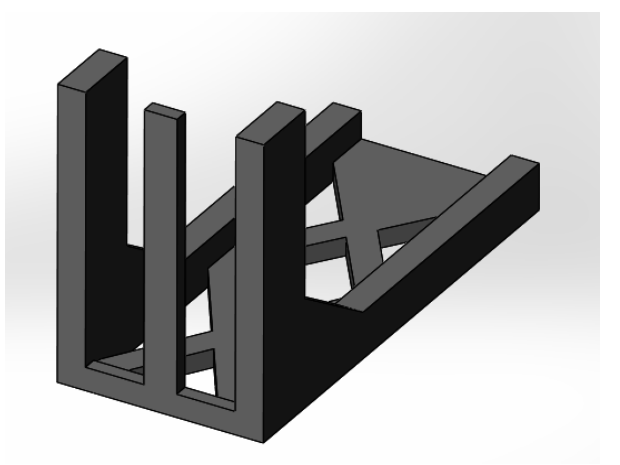

Рис. 5. Перша деталь, для закріплення на площині

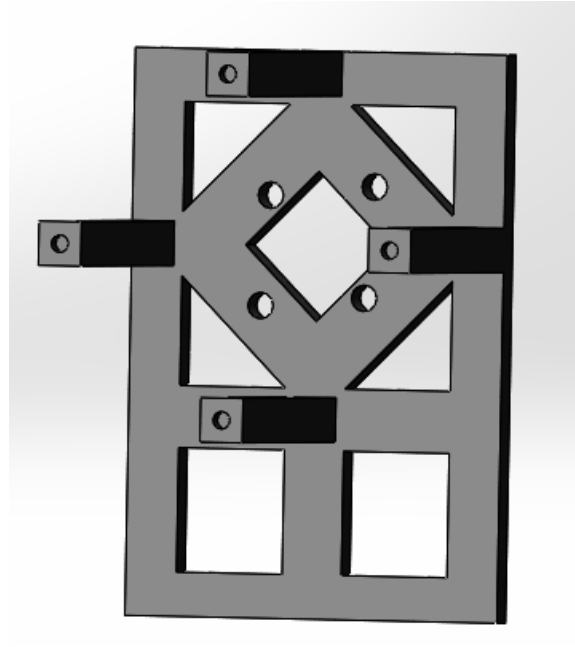

Рис. 6. Друга деталь, для кріплення двигуна с ГЗК

Безконтактний датчик YL-63 виявляє об'єкти в діапазоні відстаней майже від нуля і до встановленої межі не вступаючи з ними в безпосередній контакт. Різні виробники присвоюють одному і тому ж пристрою різні найменування. Одні називають представлений датчик найменуванням YL-63, інші FC-51. Датчик призначений для застосування, коли не потрібна інформація про відстань до об'єкту, а тільки про його наявність чи відсутність. Гранична дистанція реєстрації залежить від налаштування. Датчик YL-63 має дискретний вихід. Цей оптичний датчик реєструє збільшення інтенсивності відбитого інфрачервоного (ІЧ) випромінювання в контрольованому просторі. Зміна відбитого випромінювання відбувається через рухомі частини механізмів або переміщення навколишніх предметів.

Пристрій містить джерело ІЧ випромінювання і фотоприймач. Випромінювання відбивається від перешкоди і реєструється фотоприймачем. Він передає сигнал на компаратор LM393, який налаштований на спрацювання при певному рівні освітленості фотоприймача. Компаратор формує сигнал на виході датчика YL-63 низького або високого логічного рівня.

Оптичний датчик YL-63 належить до класу дифузійних. Назва групи датчиків виникло через відображення випромінювання, що лежить в основі роботи датчика, по множинам напрямків – дифузії випромінювання відбиваючою поверхнею.

Робота пристрою полягає у визначенні освітленості фотоприймача. Оскільки YL-63 фіксує відбите випромінювання, то виникає похибка вимірювання відстані, викликана різною відбиваючою спроможністю поверхонь об'єктів, виготовлених із різноманітних матеріалів.

Схема з'єднання елементів з платою зображена на рис. 7.

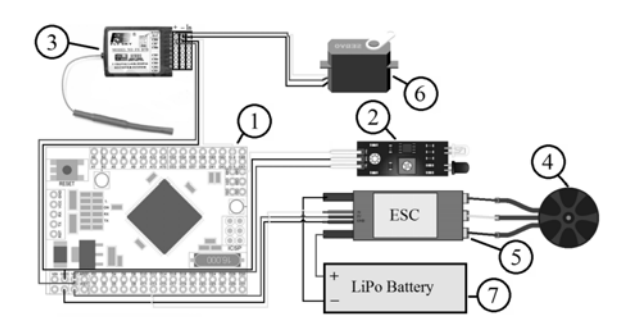

Рис. 7. Схема з'єднання елементів з платою Arduino: 1 – плата Arduino Mega 2560, 2 – датчик перешкоди, 3 – приймач, 4 – електродвигун, 5 – електронний регулятор ходу, 6 – сервопривід, 7 – акумулятор

Результат складання макета з позначенням складових елементів зображений на рис. 8.

Модель датчика, описана вище, погано показала себе на етапі тестування. Вся справа в тому, що YL-63 дуже чутливий до шумів, і при появі додаткових джерел освітлення дає неправдиві свідчення.

Тому, було прийнято рішення замінити її на модель KY-032. KY-032 дозволяє виявити об'єкт не використовуючи механічний контакт з ним, що дає можливість визначити присутність об'єкта на деякій відстані. За допомогою KY-032 можна встановити відсутність або наявність перешкоди на заданій відстані або ближче. Визначити точно відстань до перешкоди даний сенсор не дозволяє. Інше застосування модуля – лічильник оборотів або вимірювач швидкості обертання. У разі циклічного переміщення модуль застосовується для визначення швидкості і позиції рухомої деталі. Датчик KY-032 реагує на відображення ІЧ випромінювання в контрольованій зоні. Для вимірювання швидкості обертання на рухливий елемент конструкції наносять білі і чорні смуги. Випромінювання датчика направляють на смуги, що чергуються. При обертанні з виходу модуля будуть надходити імпульси, частота яких говорить про швидкість обертання. Використовується в автоматичних системах, в тому числі з використанням мікроконтролерів, наприклад, для рухливих роботів.

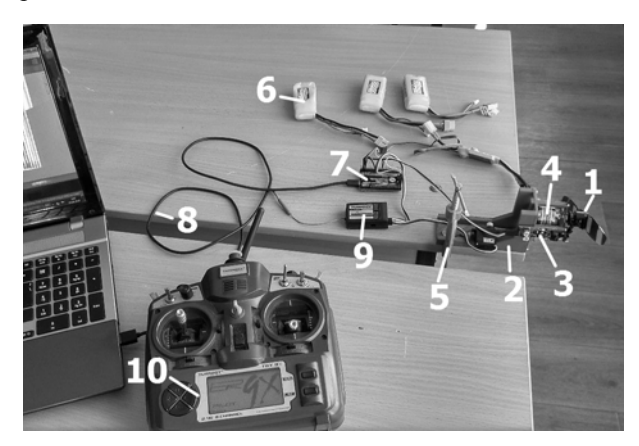

Рис. 8. Готовий до роботи тестовий стенд: 1 – ГЗК, 2 – роздрукована 3D-модель, 3 – датчик перешкоди, 4 – електродвигун, 5 – струбцина, 6 – акумулятор, 7 – плата Arduino, 8 – micro USB кабель, 9 – приймач, 10 – передавач

У модуль входять два напівпровідникових фотоприлади: світлодіод інфрачервоного випромінювання і фотоприймач. Випромінювання світлодіода відбивається від перешкоди і приходить на фотоприймач. Випромінювання датчика KY-032 модульовано частотою 38 кГц для роботи фотоприймача, що відмінно підходить для виконання поставленого завдання.

Наступним після побудови макета етапом є програмна реалізація ПІД-регулятора.

Для програмування мікроконтролера була використана заснована на С / С ++ мова програмування Arduino і середовище розробки Arduino.

Програма, що виконує функцію регулятора, складається з чотирьох частин, кожна з яких вивиконується в окремому потоці. На рис. 9 зображено блок-схему алгоритму роботи програми.

На рис. 9 показано, що в першому потоці виконується головний цикл програми. У ньому виводяться значення заданої і реальної швидкості обертання для побудови графіків, а також задається нове знання оборотів на двигуні, яке відповідає розрахованому керуючому сигналу.

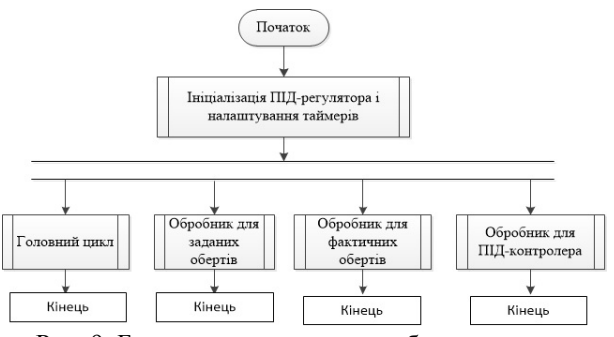

Рис. 9. Блок-схема алгоритму роботи програми

У другому потоці виконується функція оброблення переривання таймера для отримання заданих оборотів. Відбувається зчитування значення, що поступило на вхід і його фільтрування з урахуванням попередніх значень за формулою:

$$
y_i = y_{i-1} + \frac{x_i - y_{i-1}}{Tu},
$$
 (1)

де  $Tu = 2^n$ ;

*yi*-1 – значення швидкості, отримане на попередній ітерації;

*xi –* вхідне значення.

Також в даному обробнику відбувається перевірка фронту сигналу і інвертування прапора таймеру, який відповідає за дану перевірку. Це не обхідно для того, щоб обробник спрацював на обох фронтах.

У третьому потоці виконується обробка переривання таймера для отримання реальних значень кількості обертів. Виконуються ті ж дії, що і в другому потоці, за винятком дій, пов'язаних з фронтом сигналу, так як в даному випадку обробник повинен спрацьовувати тільки по одному, визначеному на початку, фронту.

У четвертому потоці виконується оброблювач для ПІД-контролера, який спрацьовує з частотою 100 Гц.

Задані обороти надходять на вхід в діапазоні від 0 до 1000, а інформація про фактичні оберти надходить у вигляді періоду в діапазоні від 6000 до 1000 од. В зв'язку з чим значення реальних оборотів необхідно розраховувати за формулою:

$$
V_R = \frac{65535}{V_{get}/80},
$$

де *Vget* – фактичне значення швидкості.

Після приведення до одного діапазону виконується розрахунок неузгодженості, як різниця між заданою і реальної величинами швидкості:

$$
e = V - V_R.
$$

Далі, отримана похибка враховується у підрахунок складуючи ПІД:

$$
P(t) = k_p \cdot e(t),
$$
  

$$
I(t) = I(t-1) + k_i \cdot e(t),
$$

 $D(t) = k_d \cdot (e(t) - e(t-1))$ ,

де  $k_p$ ,  $k_i$  і  $k_d$  – коефіцієнти П, І та Д регулювання. Сигнал керуючого впливу розраховується за формулою:

$$
u = V + P + I + D.
$$

Як тільки був розрахований вихідний сигнал, його необхідно перевести в діапазон величин, з якими працює електронний регулятор ходу (в даному випадку від 1000 до 1400 од.):

$$
\omega = \frac{u}{3} + 1000,
$$

де ω – швидкість обертання, яка буде передана на двигун в головному циклі.

Настройка параметрів ПІД-регулятора (коефіцієнтів *kp*, *ki* и *kd*).

З початку необхідно коефіцієнтам  $k_i$  і  $k_d$  встановити значення нуль. Коефіцієнту пропорційної компоненти необхідно встановити початкове значення, що дорівнює "1". Якщо система дуже повільно виходить на лінію, то *kp* потрібно збільшити, якщо починаються коливання, то  $k_p$  потрібно зменшити.

Починаючи з невеликого значення  $k_p$ , збільшувати його в 10 разів, поки не почнуться коливання. Далі зменшувати значення коефіцієнта, але не в 10 разів, а в 2. І так до тих пір, поки коливання не припиняться. Таким чином відбувається пошук шуканого значення, спочатку використовуючи великі кроки, а потім все менші.

Значення коефіцієнта інтегрального компоненти *ki* має бути малим відносно *kp*. В якості початкового значення *ki* рекомендується брати число від 0,0001 до 0,01. Процедура пошуку коефіцієнта *ki* точно така ж, як і коефіцієнта пропорційної складової (спочатку великі кроки, а потім малі). Занадто велике значення коефіцієнта *ki* також проявляється в появі коливань.

Для настройки  $k_d$  необхідно встановити початкове значення цього коефіцієнта, рівне 0. Далі величину коефіцієнта пропорційної ланки  $k_p$  потрібно встановити невеликою (наприклад,  $k_p = 1$ ). Важливо, щоб значення *kp* було таким, щоб система при нульовому значенні *kd* не скоювала коливань. Далі необхідно встановити яке-небудь невелике початкове значення  $k_d$  (наприклад,  $k_d = 0.1$ ).

Коефіцієнт  $k_d$  потрібно збільшувати до тих пір, поки не стануть виявлятися помилкові коливання, викликані малими шумами. При цьому коливання від занадто великого коефіцієнта відбуваються значно швидше, ніж коливання від недостатньоточного коефіцієнта. Рекомендується встановлювати коефіцієнт в половину або чверть від того, при якому починаються коливання від занадто великої його величини. Головне в цьому процесі – вчасно переконатися в тому, що поведінка системи є адекватною [11].

Для настройки контролера був створений стенд, що складається з тестового обладнання, системи та його зв'язку з комп'ютером. На вхід системи подавався вплив у вигляді зміни заданої швидкості і крок гвинта, і проводився аналіз відгуку системи.

На рис. 9 в першому потоці виконується головний цикл програми. У ньому виводяться значення заданої і реальної швидкості обертання для побудови графіків, а також задається нове значення оборотів на двигуні, яке відповідає розрахованому керуючому сигналу.

**Налаштування пропорційної компоненти.** Для початку необхідно встановити значення коефіцієнтам *ki* і *kd ,* що дорівнює нулю. Коефіцієнту пропорційної компоненти необхідно встановити початкове значення, рівне 1. Якщо система дуже повільно виходить на лінію, то  $k_p$  треба збільшувати. Якщо ж починаються коливання, то  $k_p$  треба зменшувати.

При цьому рекомендується наступна методика зміни значень коефіцієнта. Починаючи з невеликого значення *kp*, збільшувати його в 10 разів, поки не почнуться коливання. Далі зменшувати значення коефіцієнта, але не в 10 разів, а в 2. І так до тих пір, поки коливання не припиняться. Таким чином, відбувається пошук шуканого значення, спочатку використовуючи великі кроки, а потім все менші.

**Налаштування інтегральної компоненти.** Значення коефіцієнта інтегральної компоненти *ki* має бути малим в порівнянні з *kp*. В якості початкового значення *ki* рекомендується брати число від 0,0001 до 0,01. Процедура пошуку коефіцієнта *ki* точно така ж, як і коефіцієнта пропорційної складової (спочатку великі кроки, а потім малі). Занадто велике значення коефіцієнта *ki* також проявляється в появі коливань.

**Налаштування диференціальної складової.** Для налаштування коефіцієнта диференціального управління необхідно встановити початкове значення цього коефіцієнта, рівне 0. Далі величину коефіцієнта пропорційної ланки *kp* потрібно встановити невеликою (наприклад,  $k_p = 1$ ). Важливо, щоб значення *kp* було таким, щоб система при нульовому значенні  $k_d$  не скоювала коливань.

Далі необхідно встановити яке-небудь невелике початкове значення  $k_d$  (наприклад,  $k_d = 0.1$ ).

Тестування додатку було виконано на етапі налаштування ПІД-регулятора. Це пов'язано з тим, що налаштування вимагає вже готової і коректно працюючої програмної реалізації.

На рис. 10 зображено графік поведінки системи без ПІД-управління.

На графіку позначена зміна заданих та фактичних оборотів. На рисунку можна помітити сильні скачки і падіння значень реальної швидкості, які з'являються в результаті зміни кроку гвинта: при навантаженні гвинта обороти падають, а при полегшенні – різко зростають.

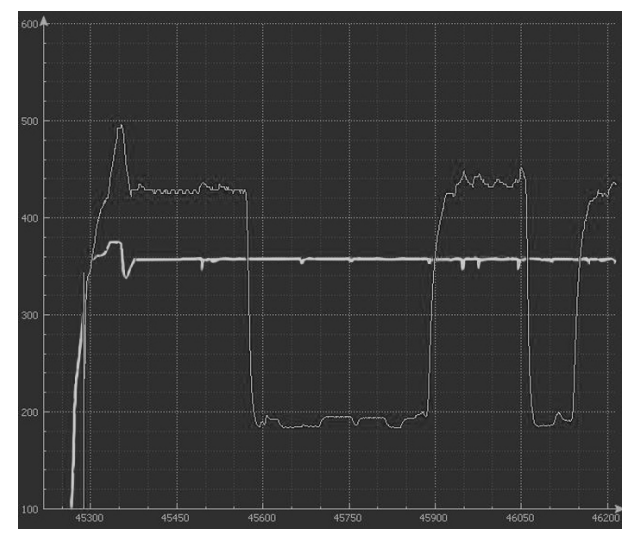

Рис. 10. Графік поведінки системи без ПІД-регулятора

На рис. 11 зображено графік, на якому можна помітити зміни в поведінці системи, в результаті додавання пропорційного управління. Був підібраний коефіцієнт П-регулювання  $k_p = 3,7$ , як найбільш оптимальний.

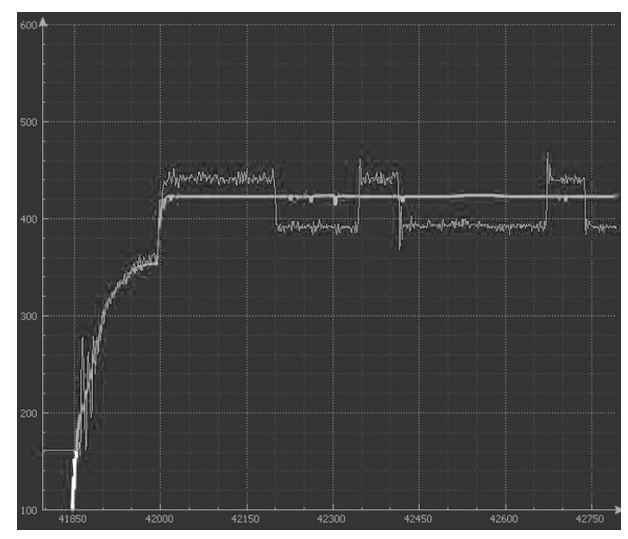

Рис. 11. Поведінка системи при роботі П-регулятора

Як видно з рисунка вище, реальні обороти стали більш близькими за значенням до заданих.

Результат додавання диференціальної складової можна побачити на рис. 12.

Для коефіцієнта диференціального управління максимальним значенням, яке викликає зайвих коливань, виявилося  $k_d = 15$ . В результаті були отримані наступні значення

Останній етап – включення інтегральної скла- коефіцієнтів керування: дової – повинен привести до того, що реальні значення оборотів будуть відповідати заданим. Найбільш оптимальним розміром коефіцієнта інтегрального управління виявилося  $k_i = 0.017$ . Результат ПІД-управління зображений на рис. 13.

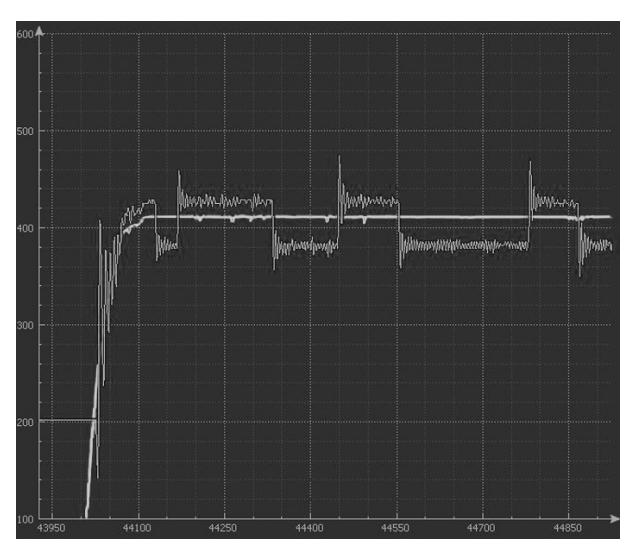

Рис. 12. Результат роботи ПД-регулятора

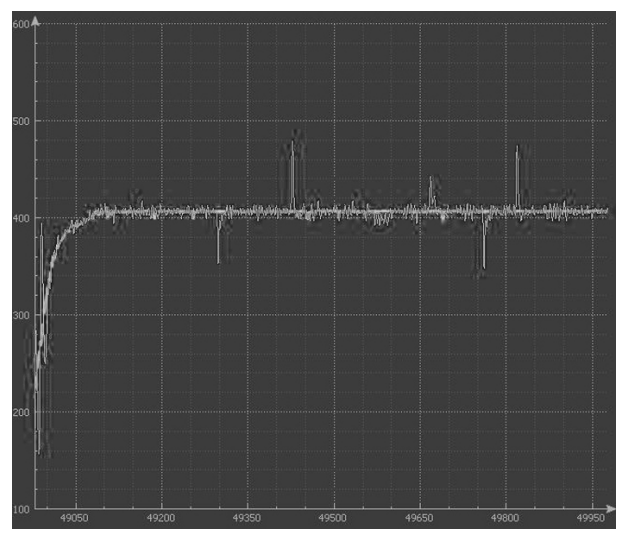

Рис. 13. Графік поведінки системи з ПІД-управлінням

З рисунка вище помітно, що ПІД-контролер справляється зі своїм завданням. Різкі стрибки значень фактичних оборотів, викликані полегшенням / навантаженням гвинта, значно зменшилися, в порівнянні з поведінкою системи без управління і швидко приходять в норму, завдяки ПІД-регулюванню.

$$
- k_p = 3,7;\n- k_i = 0,017;\n- k_d = 15.
$$

Отримані значення є більш ефективними, тому що при їх використанні робота двигуна з гвинтом змінного кроку показує більш плавні переходи під час зміни кроку.

## **Висновки**

В даній статті досліджено основні принципи розробки автоматизованої системи управління оборотами гвинта змінного кроку.

В ході дослідження було розроблено програмний код на мові С під плати Arduino, що виконує функцію ПІД-контролера, а також оцінний стенд, для перевірки та демонстрації працездатності програми.

Додатково в статті розглянута настройка регулятора. На вхід системи надходив вплив і, в результаті аналізу відгуку механізму, підбиралися коефіцієнти ПІД-управління.

У підсумку, після закінчення виконання роботи, був реалізований ПІД-регулятор, який підтримує обороти на двигуні з ГЗК в районі заданого значення.

Результати дослідження стануть у нагоді під час проектування мультикоптера з ДВЗ, які, на даному етапі розвитку БПЛА, існують лише у вигляді дослідних зразків.

# **Список літератури**

1. Visioli A. Research Trends for PID Controllers [Електронний ресурс] / A. Visioli // University of Brescia. – 2012. – Р. 144-148. – Режим доступу до журн.: https://dspace.cvut.cz/bitstream/handle/10467/66989/1656-1488-1-PB.pdf.

2. ПИД-регуляторы [Електронний ресурс]. – Режим доступу до журн.: http://www.bookasutp.ru/Chapter5\_1.aspx.

3. Gopalakrishnan E. Quadcopter flight mechanics model and control algorithms / E. Gopalakrishnan. – Czech Technical University,  $2017 - 69$  c.

4. Jiřinec T. Stabilization and control of unmanned quadcopter: Master's thesis / T. Jiřinec. – Czech technical university in Prague, 2011. – 105 c.

5. Liang O. Quadcopter pid explained [Електронний ресурс] / O. Liang // Oscarliang.com. –2018. – Режим доступу до журн.: https://oscarliang.com/quadcopter-pid-explained-tuning/.

6. Malkhede D.N. On optimization of the pid governor for diesel engine [Електронний ресурс] / D.N. Malkhede, H.C. Dhariwal, M.C. Joshi // Mathematical Modelling and Analysis. – Indian Institute of Technology. – 2010. – Р. 135-150. – Режим доступу до журн.: https://www.tandfonline.com/doi/pdf/10.1080/13926292.2002.9637186.

7. ПИД-регуляторы – для чайников-практиков [Електронний ресурс] // Easyelectronics.ru. – 2012. – Режим доступу до журн.: http://we.easyelectronics.ru/Theory/pid-regulyatory--dlya-chaynikov-praktikov.html.

8. Araki M. PID control [Електронний ресурс] / M. Araki // Control systems, robotics, and automation. – 2012. – No. 2. – 7 p. – Режим доступу до журн.: http://www.eolss.net/ebooks/Sample%20Chapters/C18/E6-43-03-03.pdf.

9. Agarwal T. The Working Principle of a PID Controller for Beginners [Електронний ресурс] / T. Agarwal // Elprocus – 2017. – Режим доступу до журн.: https://www.elprocus.com/the-working-of-a-pid-controller/.

10. Wescott T. PID Without a PhD [Електронний ресурс] / T. Wescott // Wescott Design Services – 2016. – 30 р. – Режим доступу до журн: http://www.wescottdesign.com/articles/pid/pidWithoutAPhd.pdf.

11. Карпов В.Э. ПИД-управление в нестрогом изложении [Електронний ресурс] / В.Э. Карпов. – M., 2012. – 34 c. – Режим доступу: http://robofob.ru/materials/articles/pages/Karpov\_mobline1.pdf.

12. Increasing the reliability of drones due to the use of quaternions in motion / D. Kritskiy et al. // 2018 IEEE 9th International Conference on Dependable Systems, Services and Technologies (DESSERT). – IEEE, 2018. – Р. 348-352.

13. Decision making by the analysis of project risks based on the FMEA method / D. Kritskiy, E. Druzhinin, O. Pogudina, O. Kritskaya // XIII International Scientific and Technical Conference "Computer Science and Information Technologies", September 11-14, 2018 at Lviv Polytechnic National University (Lviv, Ukraine).

14. A Method for Assessing the Impact of Technical Risks on the Aerospace Product Development Projects / D.N. Kritsky, E.A. Druzhinin, O.K. Pogudina, O.S. Kritskaya // Advances in Intelligent Systems and Computing. – Springer Nature Switzerland AG. – 2018. – Vol. 871. – Р. 504-521.

# **References**

1. Visioli, A. (2012), *Research Trends for PID Controllers*, University of Brescia, рр. 144-148, available at: https://dspace.cvut.cz/bitstream/handle/10467/66989/1656-1488-1-PB.pdf.

2. "*PYD-rehuliatory*" [*PID controllers*], available at: www.bookasutp.ru/Chapter5\_1.aspx/.

3. Gopalakrishnan, E. (2017), *Quadcopter flight mechanics model and control algorithms*, Czech Technical University, 69 p.

4. Jiřinec, T. (2011), *Stabilization and control of unmanned quadcopter,* Czech technical university in Prague, 105 p.

5. Liang, O. (2018), *Quadcopter pid explained*, available at: https://oscarliang.com/quadcopter-pid-explained-tuning/.

6. Malkhede, D.N., Dhariwal, H.C. and Joshi, M.C. (2010), On optimization of the pid governor for diesel engine, *Mathematical Modelling and Analysis, Indian Institute of Technology*, pp. 135-150, available https://www.tandfonline.com/doi/pdf/10.1080/13926292.2002.9637186.

7. (2012), "PYD-rehuliatory – dlia chainykov-praktykov" [PID controllers – for teapot practitioners], *Easyelectronics.ru*, available at: www.we.easyelectronics.ru/Theory/pid-regulyatory--dlya-chaynikov-praktikov.html.

8. Araki, M. (2012), PID control, *Control systems, robotics, and automation*, No. 2, 7 p., available at: www.eolss.net/ebooks/Sample%20Chapters/C18/E6-43-03-03.pdf.

9. Agarwal, T. (2017), The Working Principle of a PID Controller for Beginners, *Elprocus*, available at: https://www.elprocus.com/the-working-of-a-pid-controller/.

10. Wescott, T. (2016), *PID Without a PhD*, Wescott Design Services, 30 p., available at: www.wescottdesign.com/articles/pid/pidWithoutAPhd.pdf.

11. Karpov, V.E. (2012), "*PYD-upravlenye v nestrohom yzlozhenyy*" [*Lax PID control*], Moscow, 34 p., available at: www.robofob.ru/materials/articles/pages/Karpov\_mobline1.pdf.

12. Kritskiy, D. (2018), Increasing the reliability of drones due to the use of quaternions in motion, *IEEE 9th International Conference on Dependable Systems, Services and Technologies (DESSERT)*, pp. 348-352.

13. Kritskiy, D. Druzhinin, E., Pogudina, O. and Kritskaya, O. (2018), Decision making by the analysis of project risks based on the FMEA method, *XIII International Scientific and Technical Conference "Computer Science and Information Technologies"*, September 11-14, Lviv Polytechnic National University, Lviv.

14. Kritsky, D.N., Druzhinin, E.A., Pogudina, O.K. and Kritskaya, O.S. (2018), A Method for Assessing the Impact of Technical Risks on the Aerospace Product Development Projects, *Advances in Intelligent Systems and Computing*, Vol. 871, Springer Nature Switzerland AG, pp. 504-521.

> *Надійшла до редколегії 25.02.2019 Схвалена до друку 12.03.2019*

#### *Відомості про авторів:*

#### **Єремієв Микола Борисович**

старший викладач кафедри Національного аерокосмічного університету ім. М.Є. Жуковського "Харківський авіаційний інститут", Харків, Україна https://orcid.org/0000-0002-1454-643X

#### **Цуканов Степан Iванович**

студент науковий співробітник кафедри Національного аерокосмічного університету ім. М.Є. Жуковського "Харківський авіаційний інститут", Харків, Україна https://orcid.org/0000-0003-4414-1772

## **Крицький Дмитро Миколайович**

кандидат технічних наук доцент кафедри Національного аерокосмічного університету ім. М.Є. Жуковського "Харківський авіаційний інститут", Харків, Україна https://orcid.org/0000-0003-4919-0194

### *Information about the authors:*

#### **Mykola Yeremiyev**

Senior Instructor of Department of National Aerospace University "Kharkiv Aviation Institute", Kharkiv, Ukraine https://orcid.org/0000-0002-1454-643X

#### **Stepan Tsukanov**

Student Research Associate of Department of National Aerospace University "Kharkiv Aviation Institute", Kharkiv, Ukraine https://orcid.org/0000-0003-4414-1772

#### **Dmitriy Kritskiy**

Candidate of Technical Sciences Senior Lecturer of Department of National Aerospace University "Kharkiv Aviation Institute", Kharkiv, Ukraine https://orcid.org/0000-0003-4919-0194

## **АВТОМАТИЗИРОВАННАЯ СИСТЕМА УПРАВЛЕНИЯ ОБОРОТАМИ ВИНТА ИЗМЕНЯЕМОГО ШАГА**

## Н.Б. Еремеев, С.И. Цуканов, Д.Н. Крицкий

*В статье рассмотрены различные варианты реализации пропорционально-интегрировано-дифференциальных* контроллеров, приведены результаты эксперимента, проведенного на макете, для П-регулятора, ПД-регулятора, ПИД*регулятора и системы без регулятора, используемых для автоматизации управления беспилотным летательным аппа*ратом; доказано, что использование ПИД-регулятора, который обрабатывает данные с датчика препятствий спосо*бен к поддержке постоянного количества оборотов двигателя при изменении угла винта, также экспериментальным образом найдены коэффициенты к каждой составляющей ПИД-регулятора.* 

*Ключевые слова: ПИД-регулятор, мультикоптер, Ардуино, сохранения заданного количества оборотов двигателя, винт изменяемого шага, датчик препятствия, датчик Хола.* 

## **AUTOMATED VARIABLE SPEED PITCH CONTROL SYSTEM**

M. Yeremiyev, S. Tsukanov, D. Kritskiy

*The article analyzes the existing PID controllers, their uses; is a block diagram of a PID controller system designed to control engine speed; considered the implementation options for proportional, proportional-integrated and proportionalintegrated differential controllers, described the composition of the experimental setup, the study was conducted using sensors YL-63 and KY-032, described the advantages and disadvantages of using these sensors; describes the algorithm of the PID controller using parallel threads, where the main program is executed in the first stream, the timer interrupt handler function to get the setpoint speeds in the first stream, the timer interrupt to get the actual speed in the third one, in the fourth handler of the PID controller running at a predetermined frequency of 100 Hz; the results are given for a proportional controller, PD controller, PID controller and a system without a controller, used to automate the control of an unmanned aerial vehicle; the use of a PID controller, which processes data from an obstacle sensor, is justified for using it while maintaining a constant number of engine revolutions when changing the screw angle; an algorithm for finding the coefficients for each component of the PID controller is also given; the coefficients were tested on an experimental setup. The controller effectively carries out the work of maintaining a predetermined number of revolutions of the engine with variable pitch propeller, which is confirmed by smooth transitions shown on the graphs of changes in the number of revolutions during a screw pitch change, this allows the system to be used in real conditions, since the system's response time to a screw angle change is very short allows you to respond to control actions with a minimum delay.* 

*Keywords: PID controller, drone, Arduino, save the specified number of engine revolutions, variable pitch screw, obstacle sensor, Hol sensor.*